01.04.2021

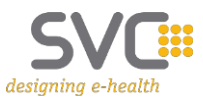

## **BKF-Service**

Datenblattübersicht für Softwarehersteller

Schnittstellenversion 7 (gültig ab R21a)

**Veröffentlichte Datenblätter:**

**Screening Mammografie, Screening Ultraschall, Selbstzahler Mammografie, Kurative Mammografie, Kurativer Ultraschall, Kurative Leermeldung, Weitere Mammografie, Weiterer Ultraschall, Assessment bildgebende Diagnostik, Assessment invasive Diagnostik, Therapiedokumentation Tumor, Therapiedokumentation Pathologie**

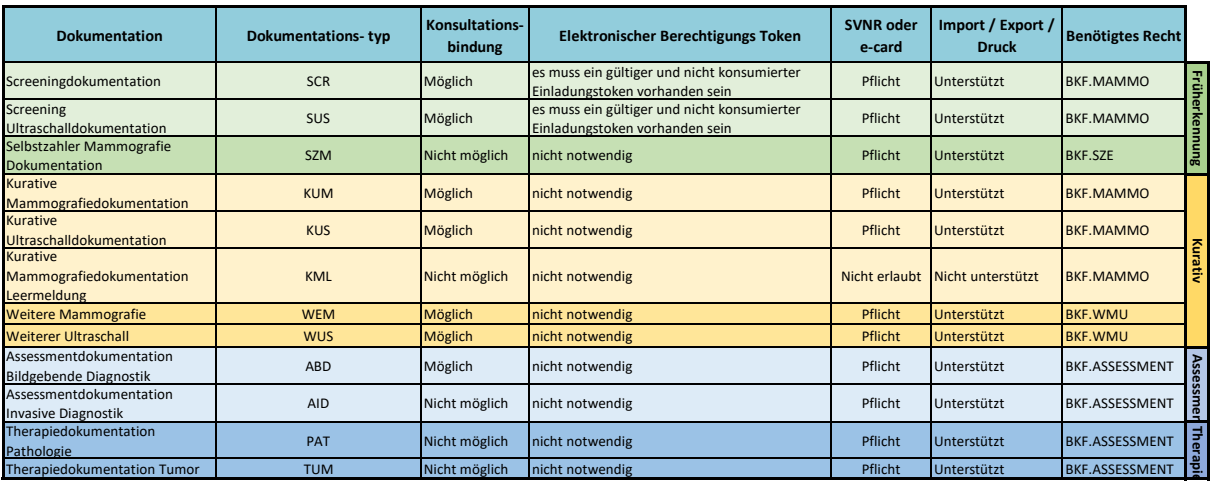

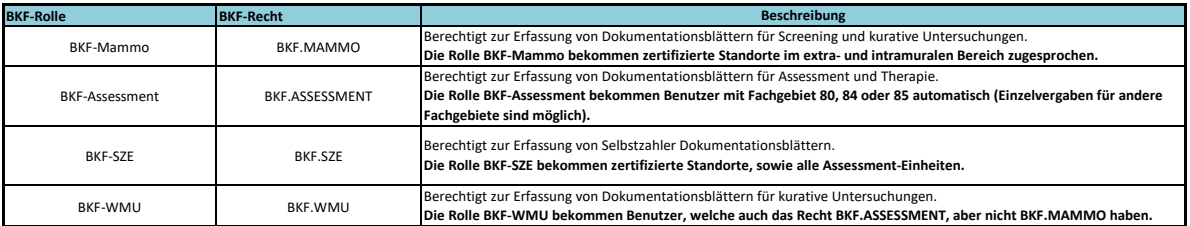

Diese Darstellung dient zur Information und fachlichen Abstimmung. Für die Entwicklung und technische Abstimmungen ist ausschließlich die aktuelle Schnittstellenbeschreibung (Javadoc, zum Download auf www.chipkarte.at)

heranzuziehen.<br>Bei den nachfolgenden Datenblättern sind nur Felder, die bei einer Übertragung über die Schnittstelle 12 (SS12) relevant sind, abgebildet. Felder, die über das e-card-System für das Backend angereichert werd

Legende:

\* Pflichtfeld (P) <> bedingtes Pflichtfeld (B) ? optionales Feld (O)

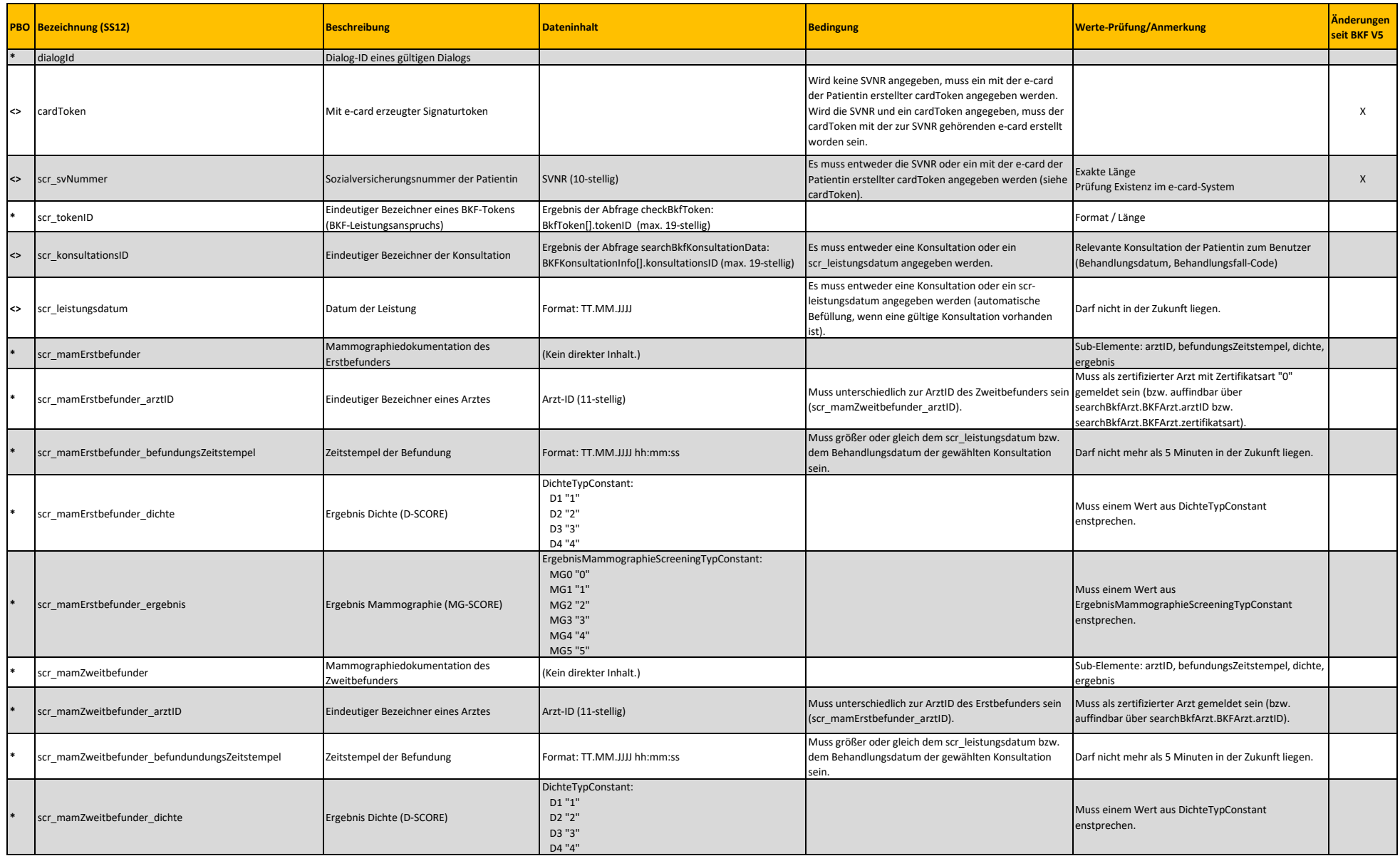

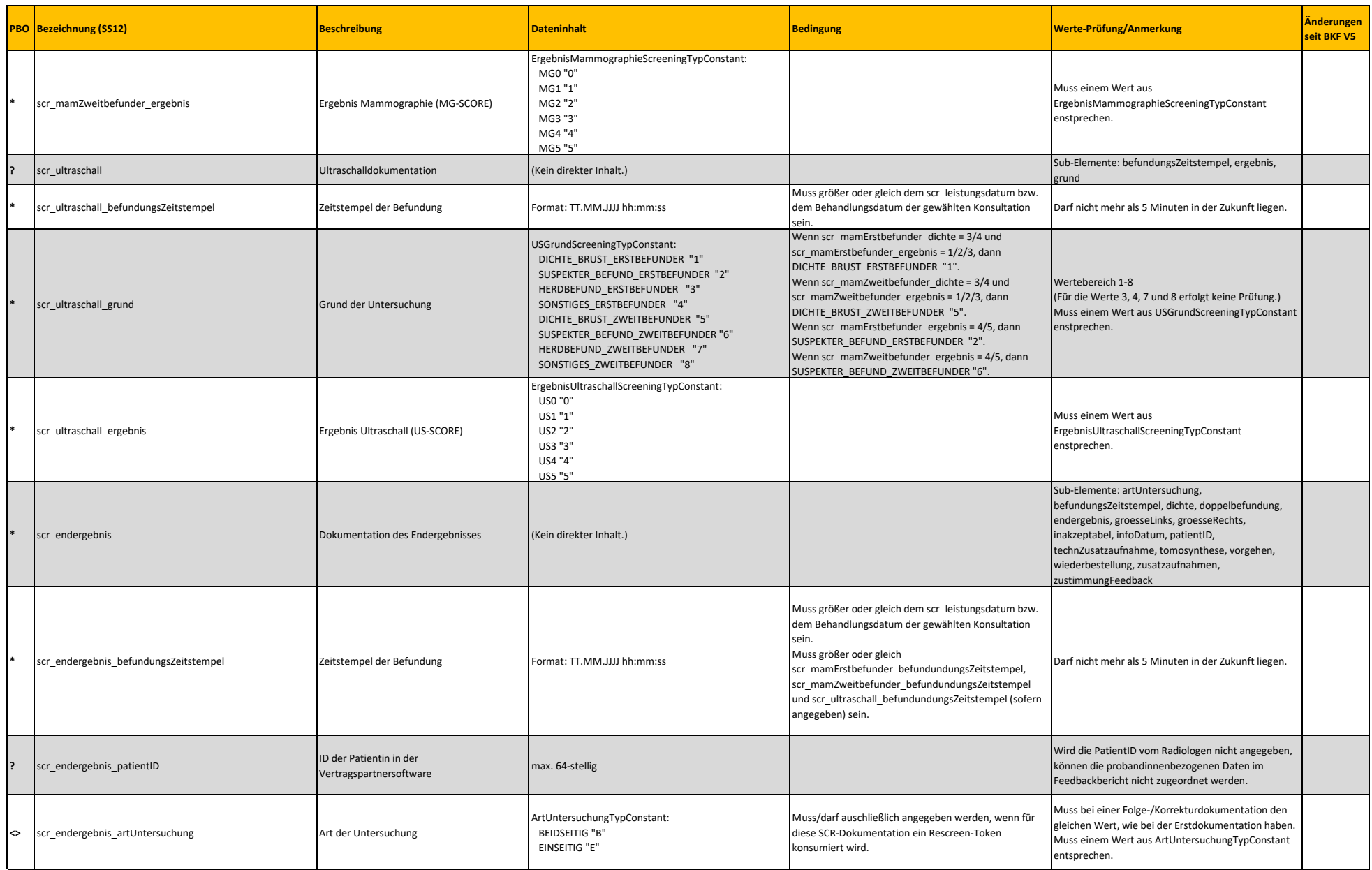

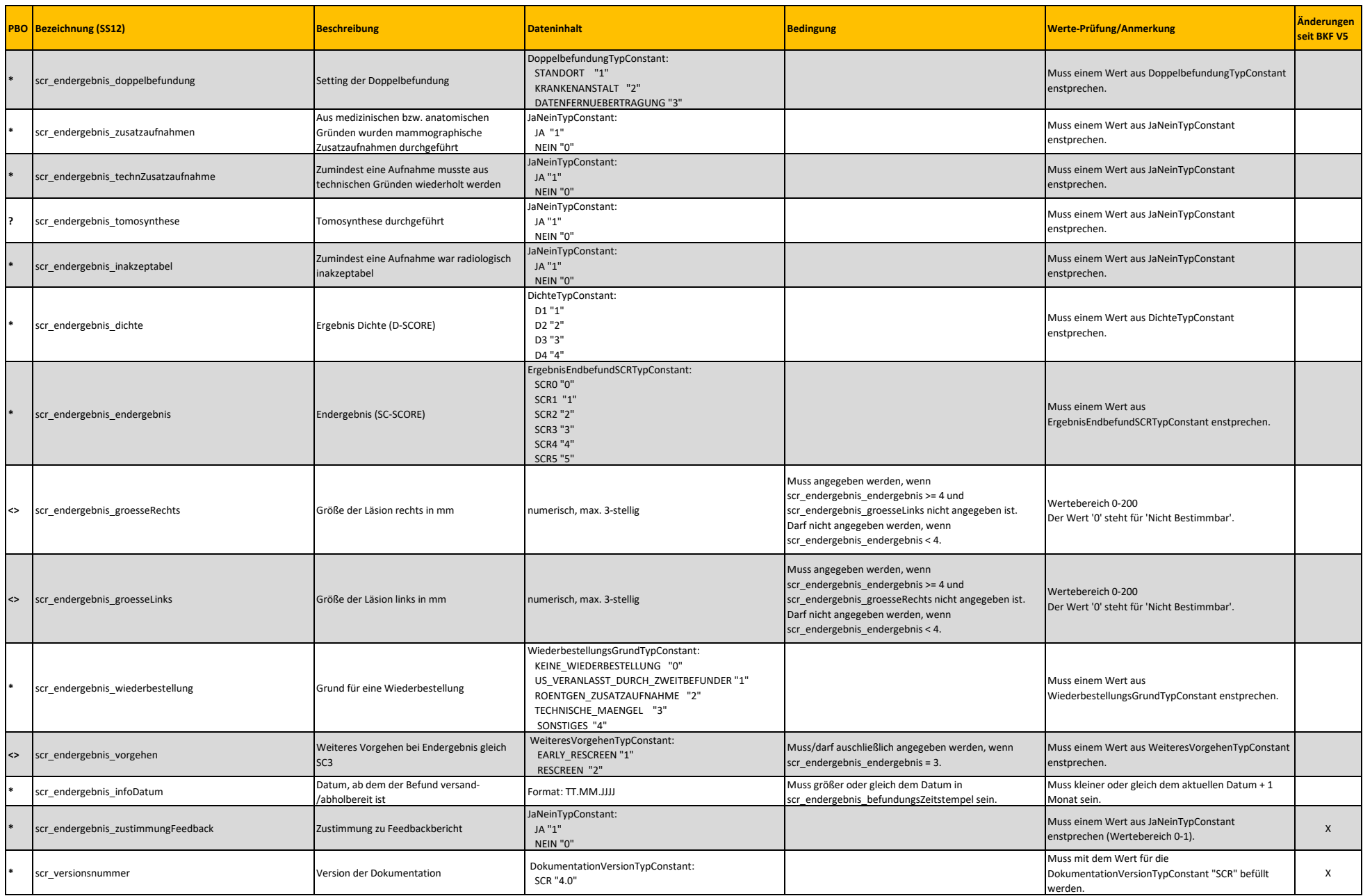

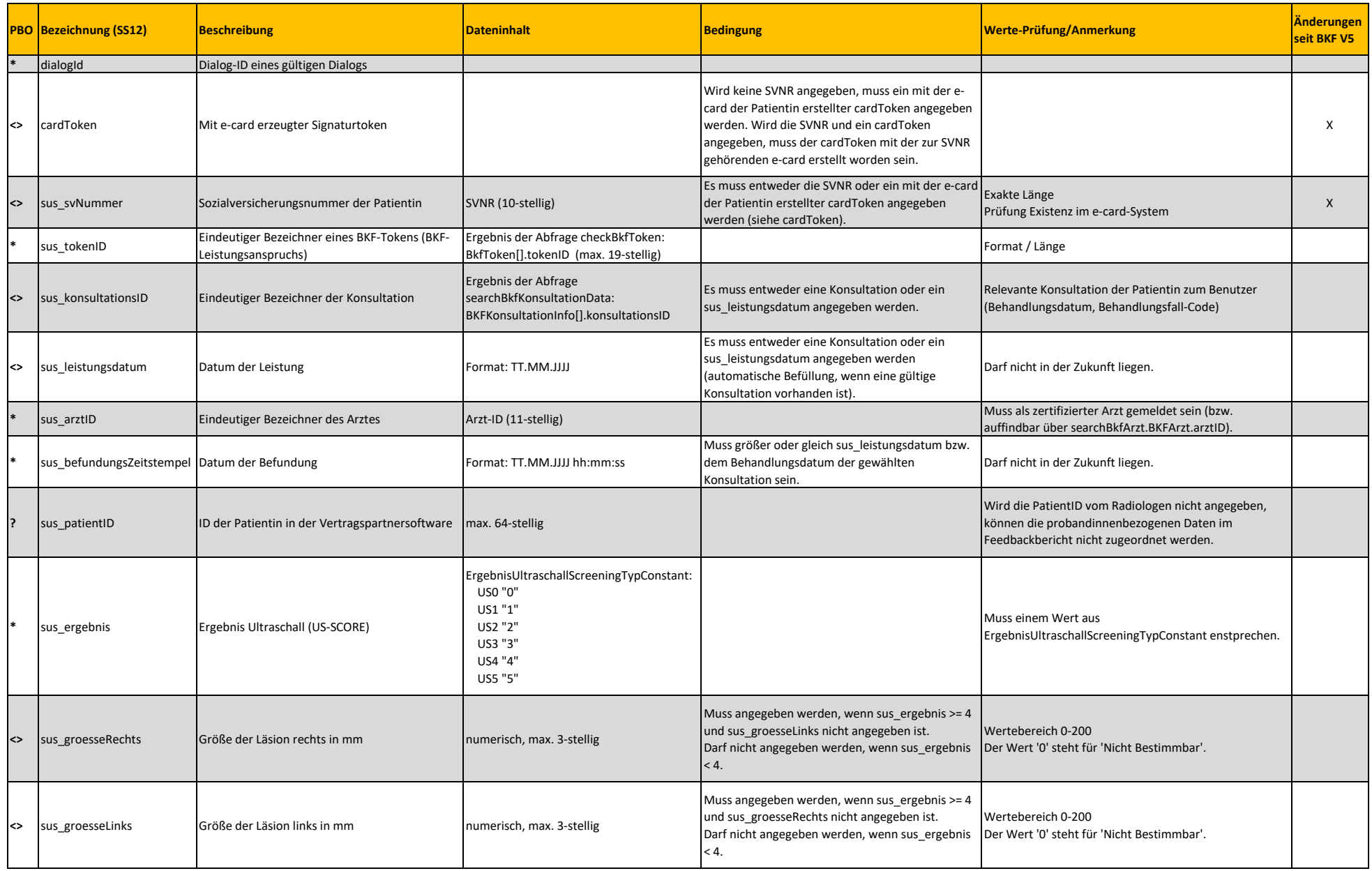

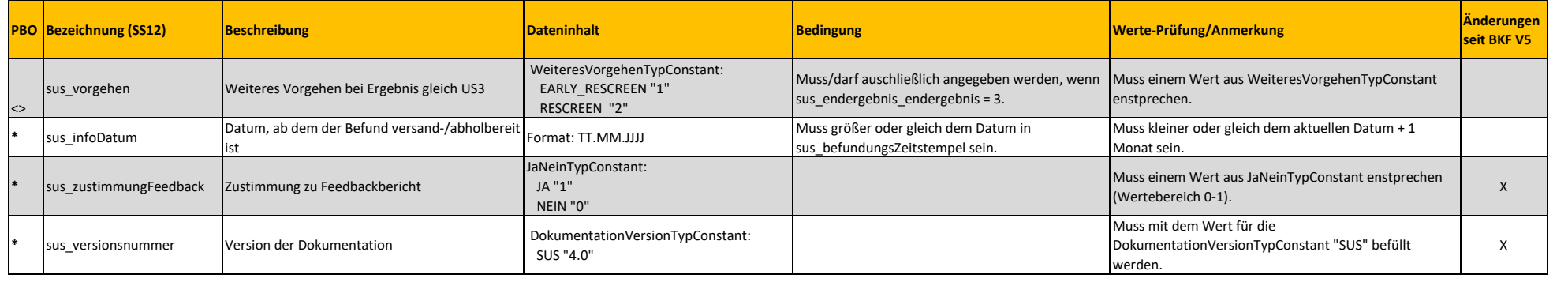

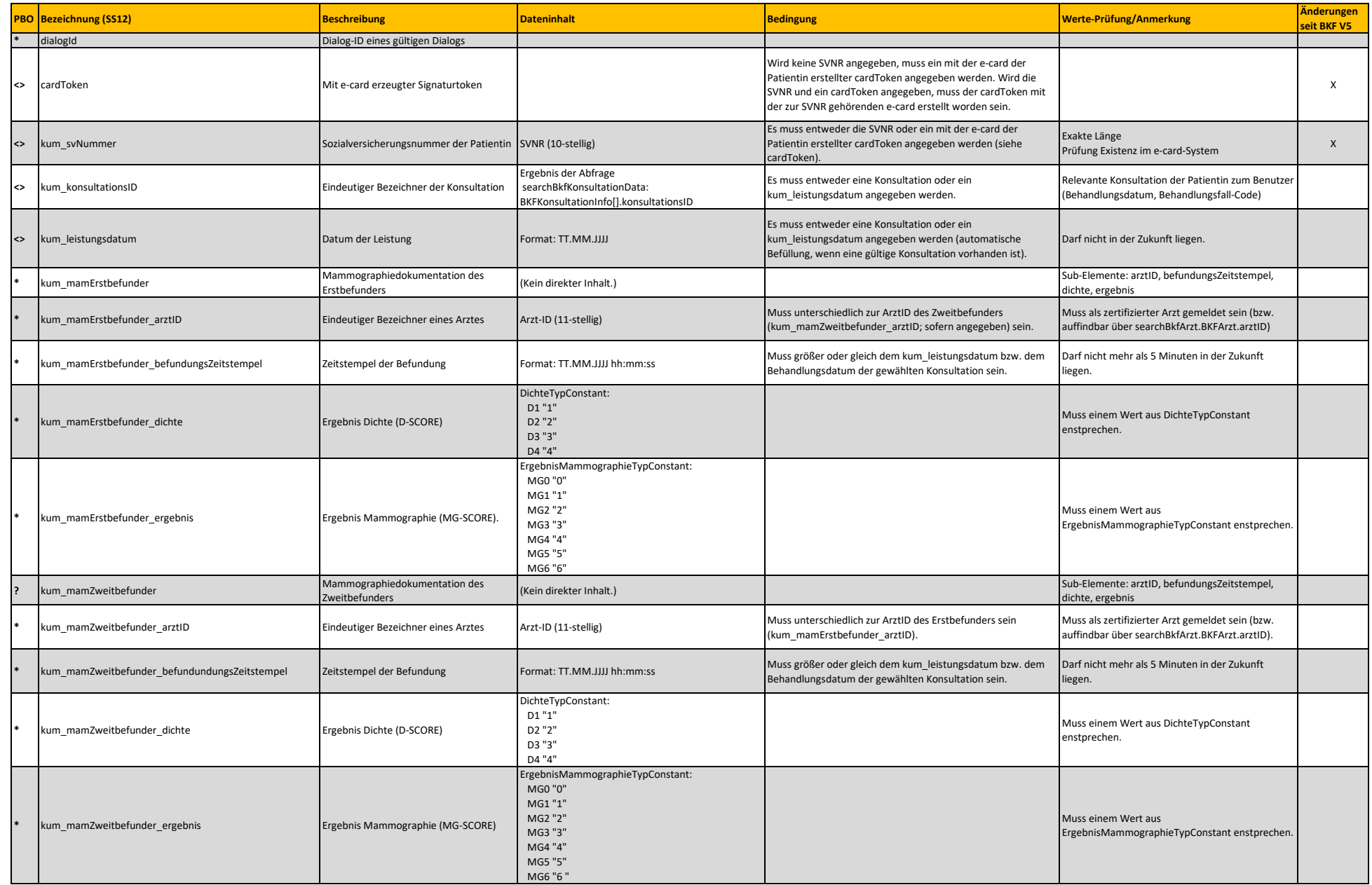

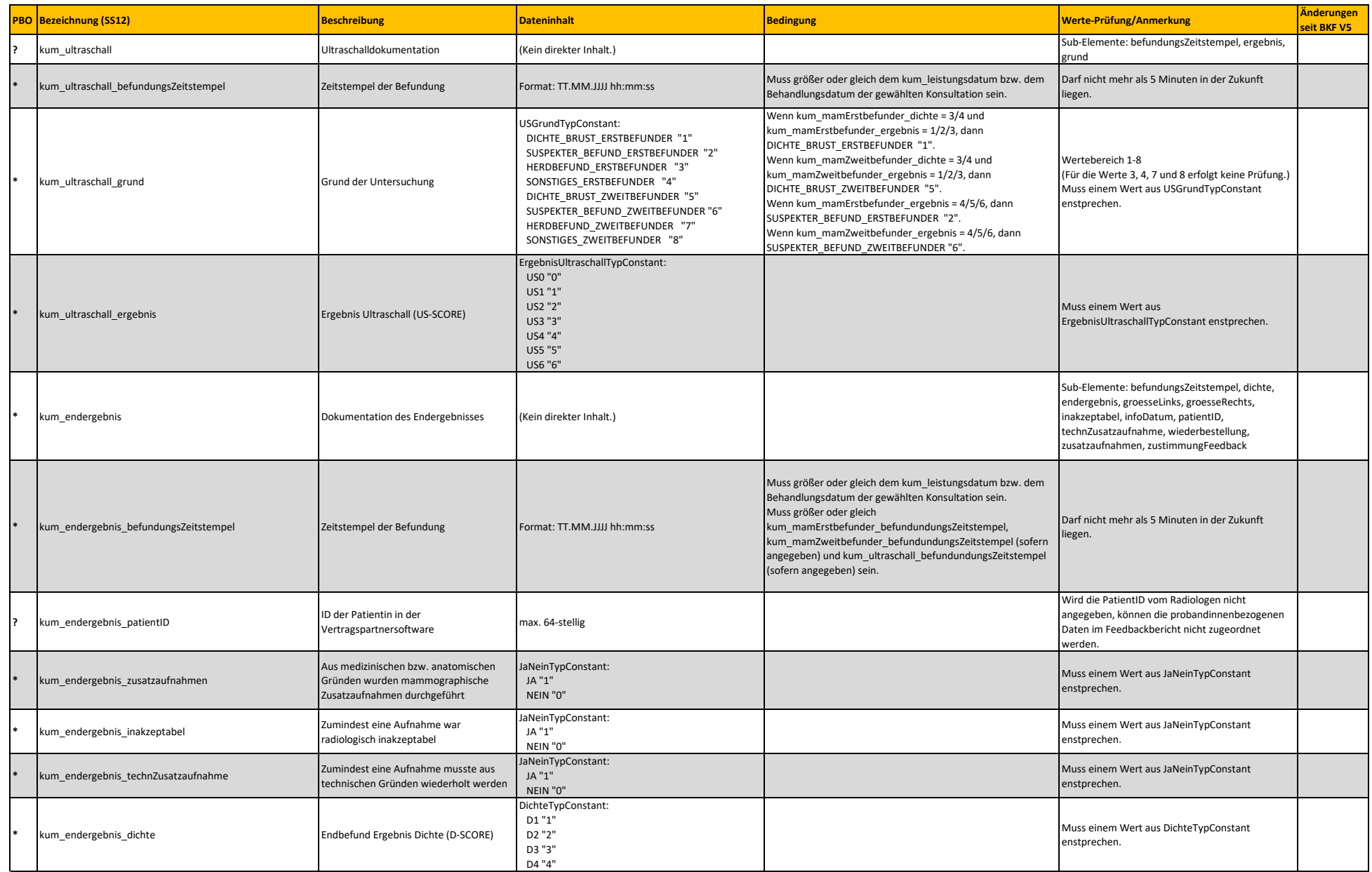

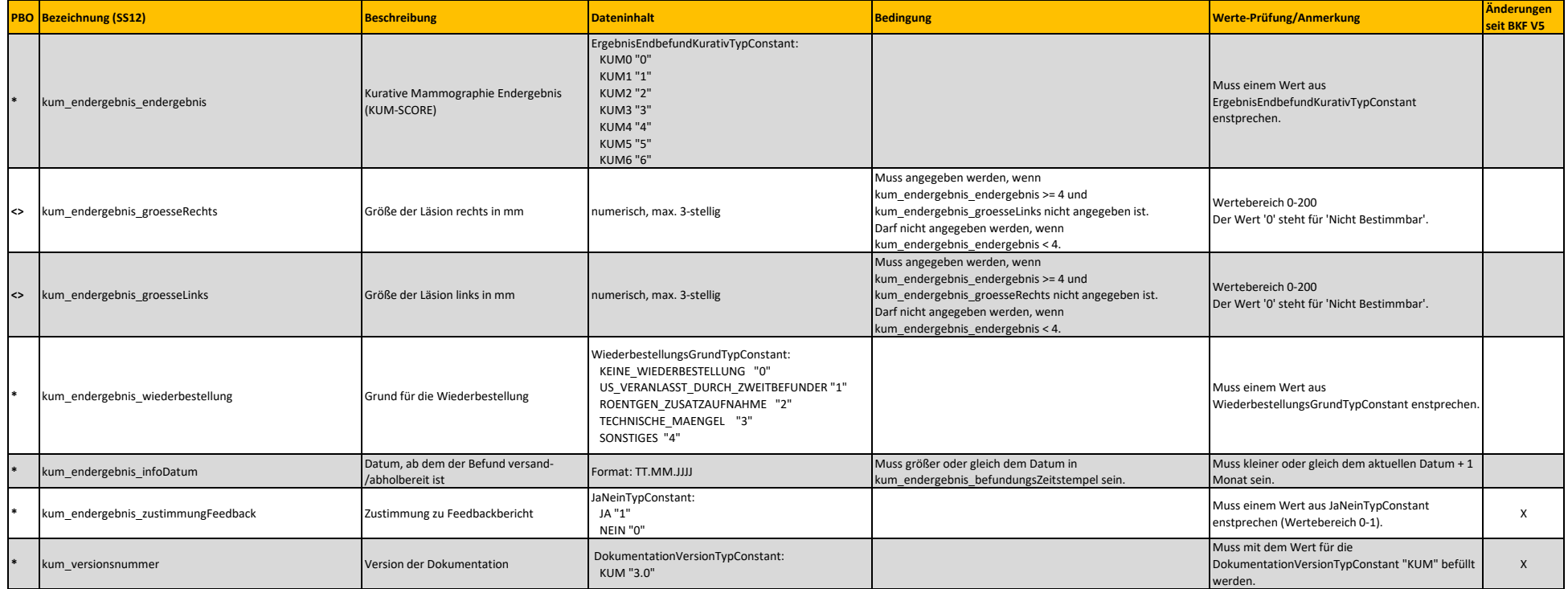

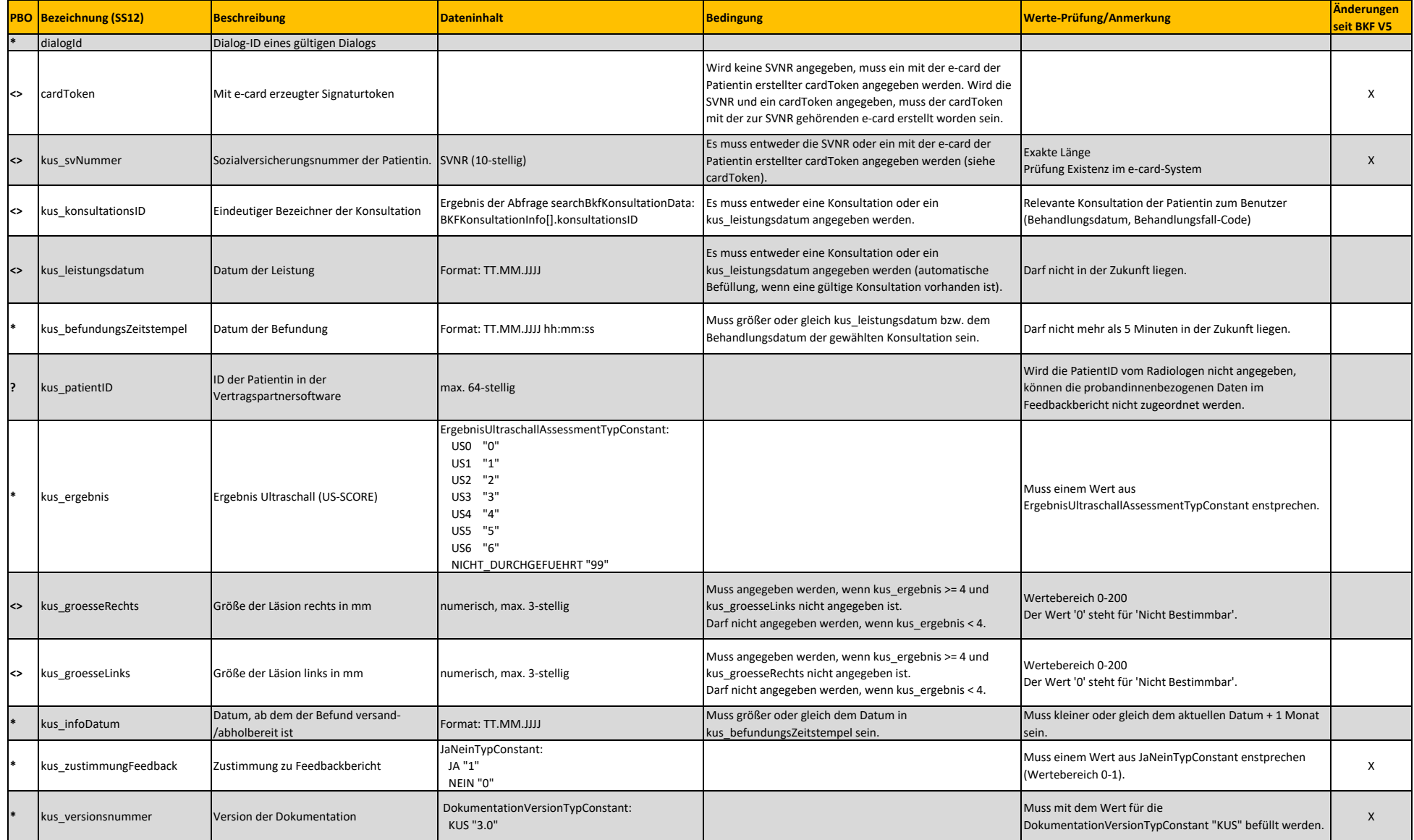

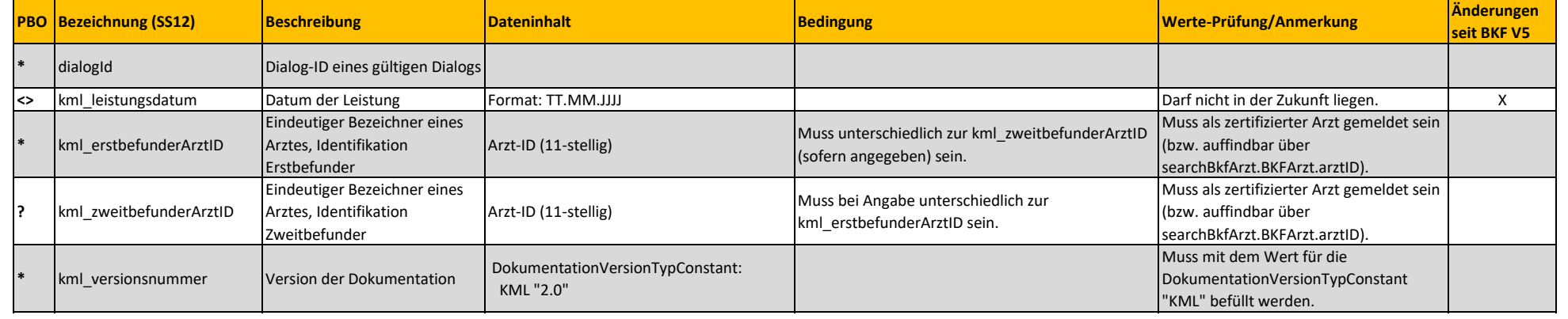

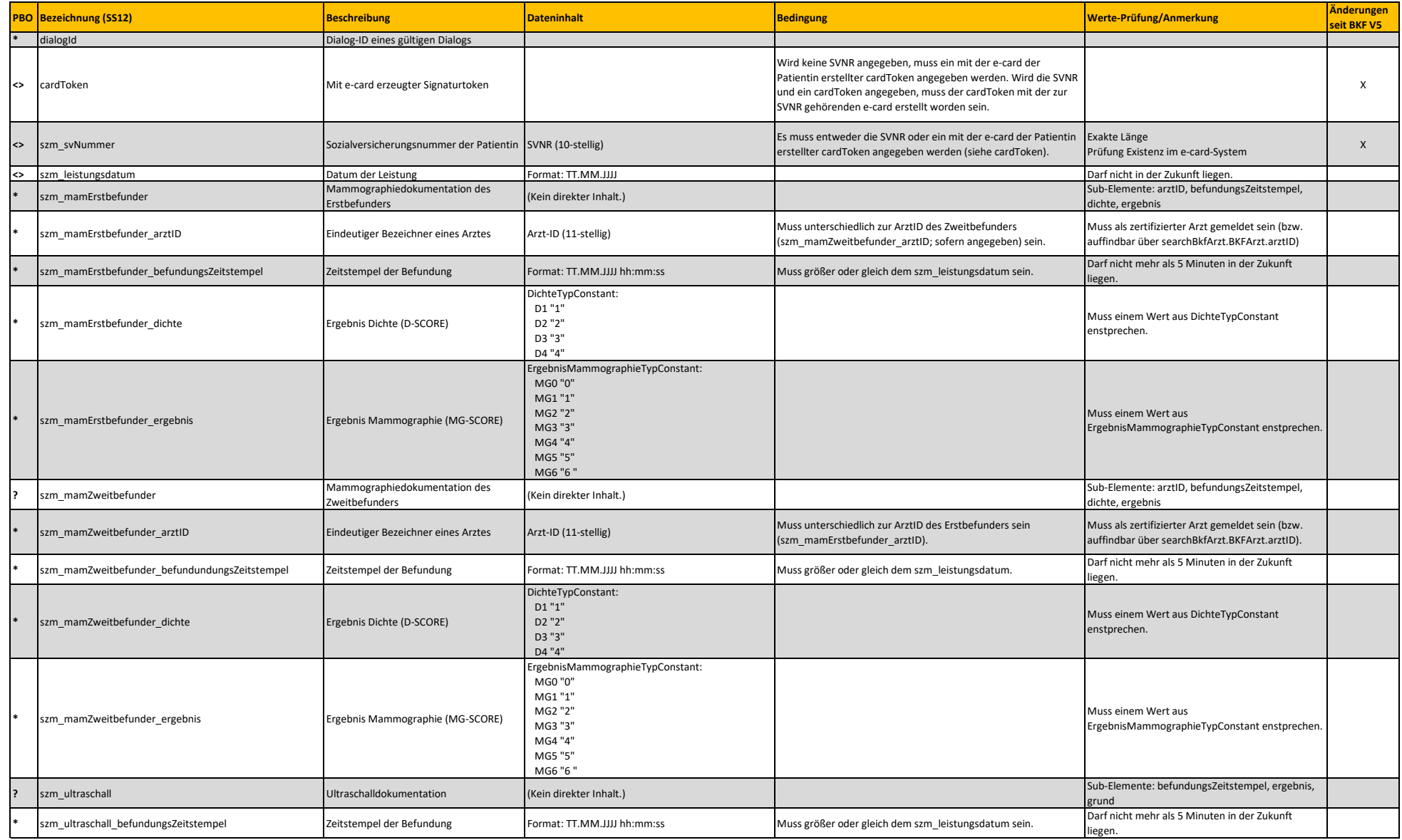

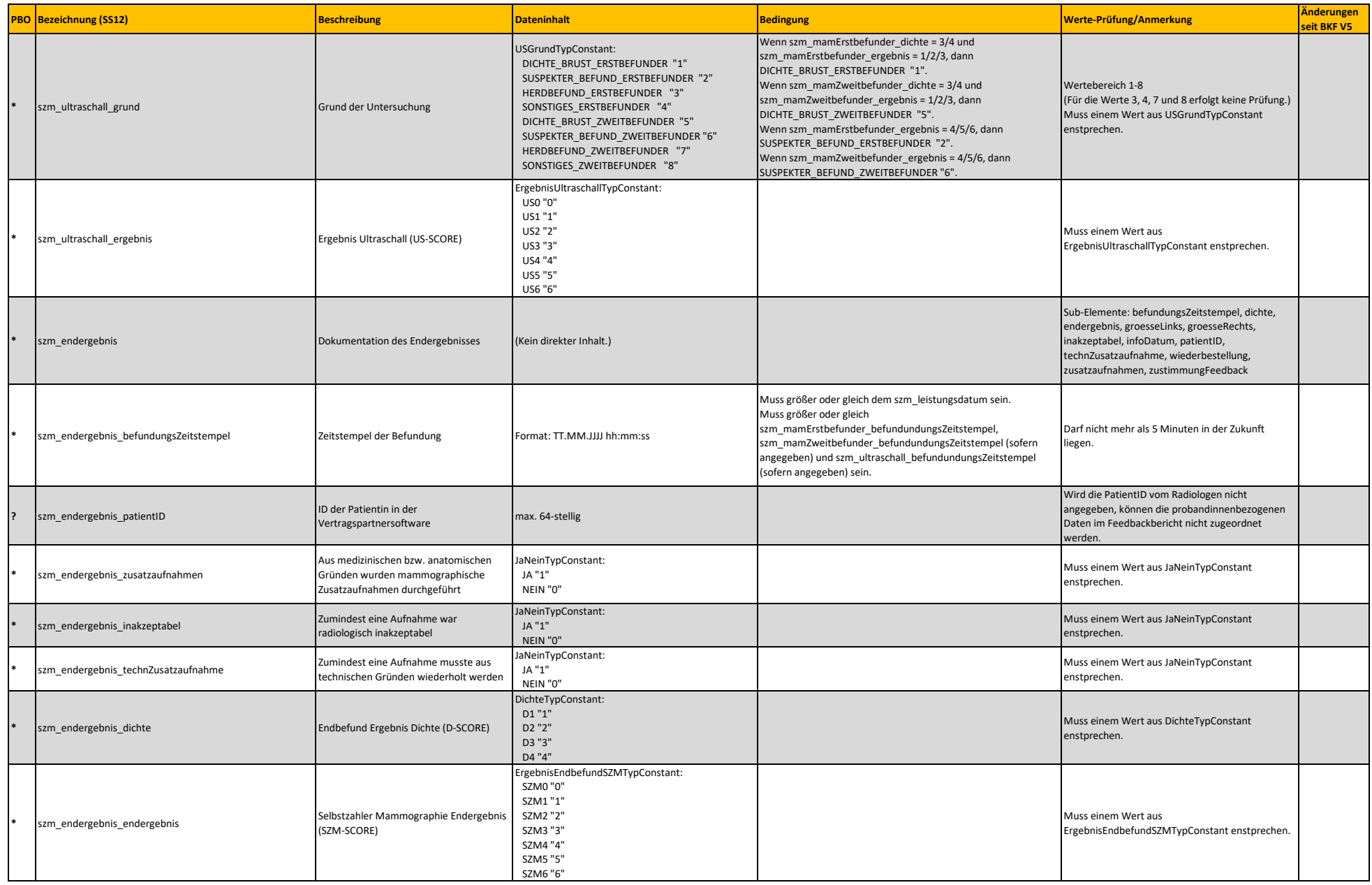

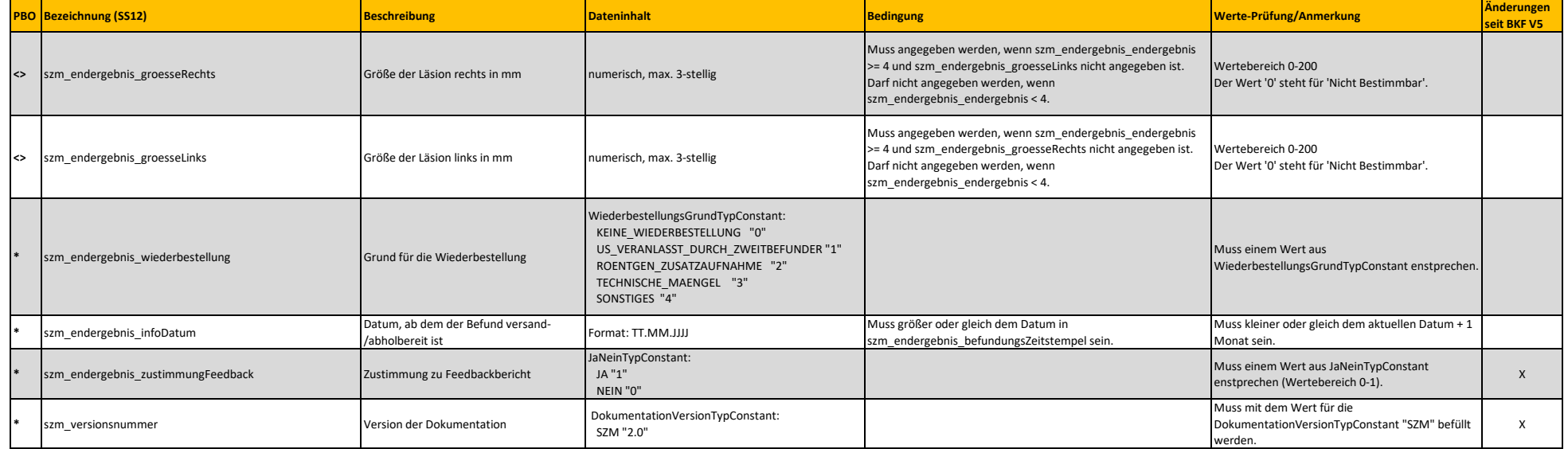

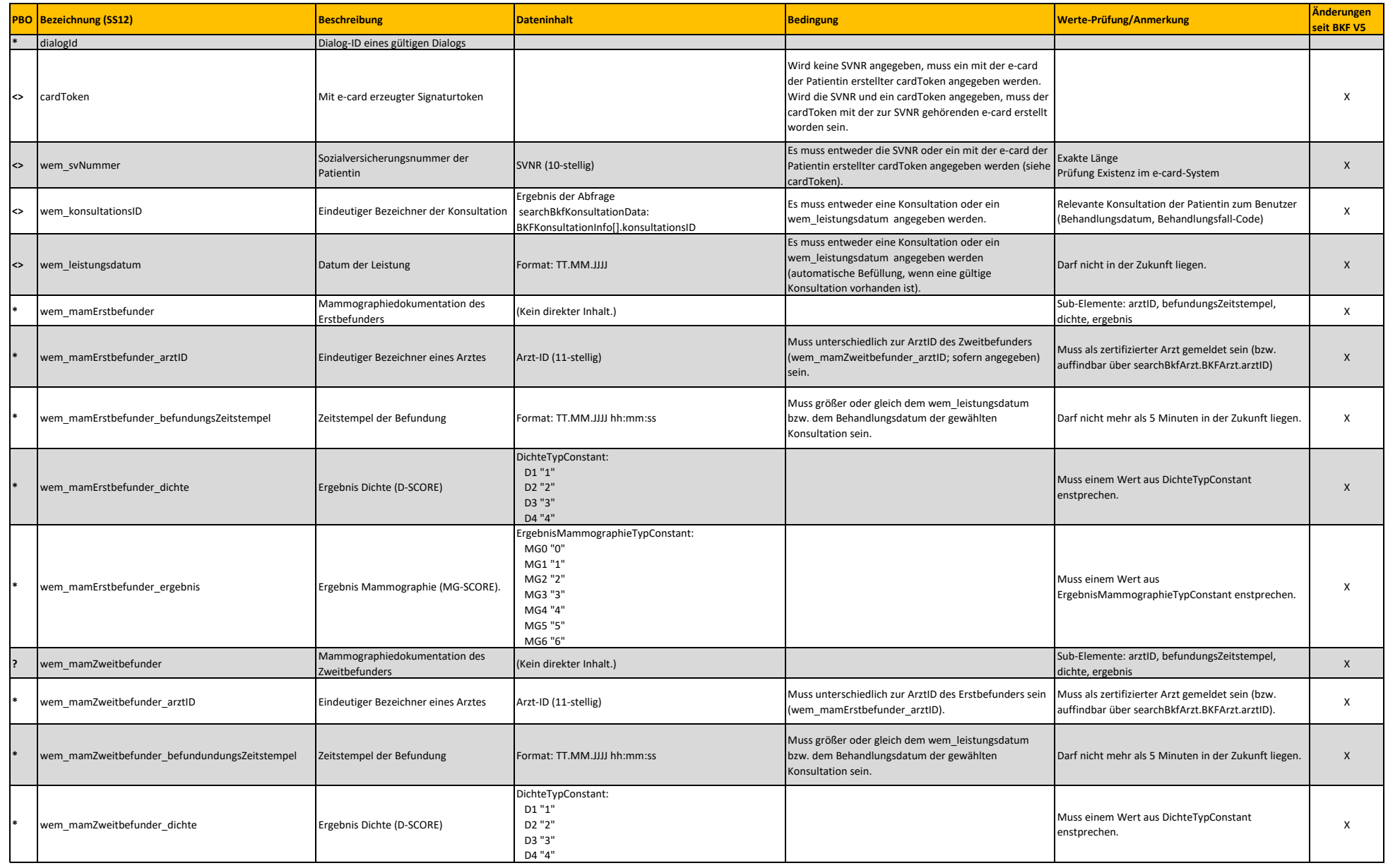

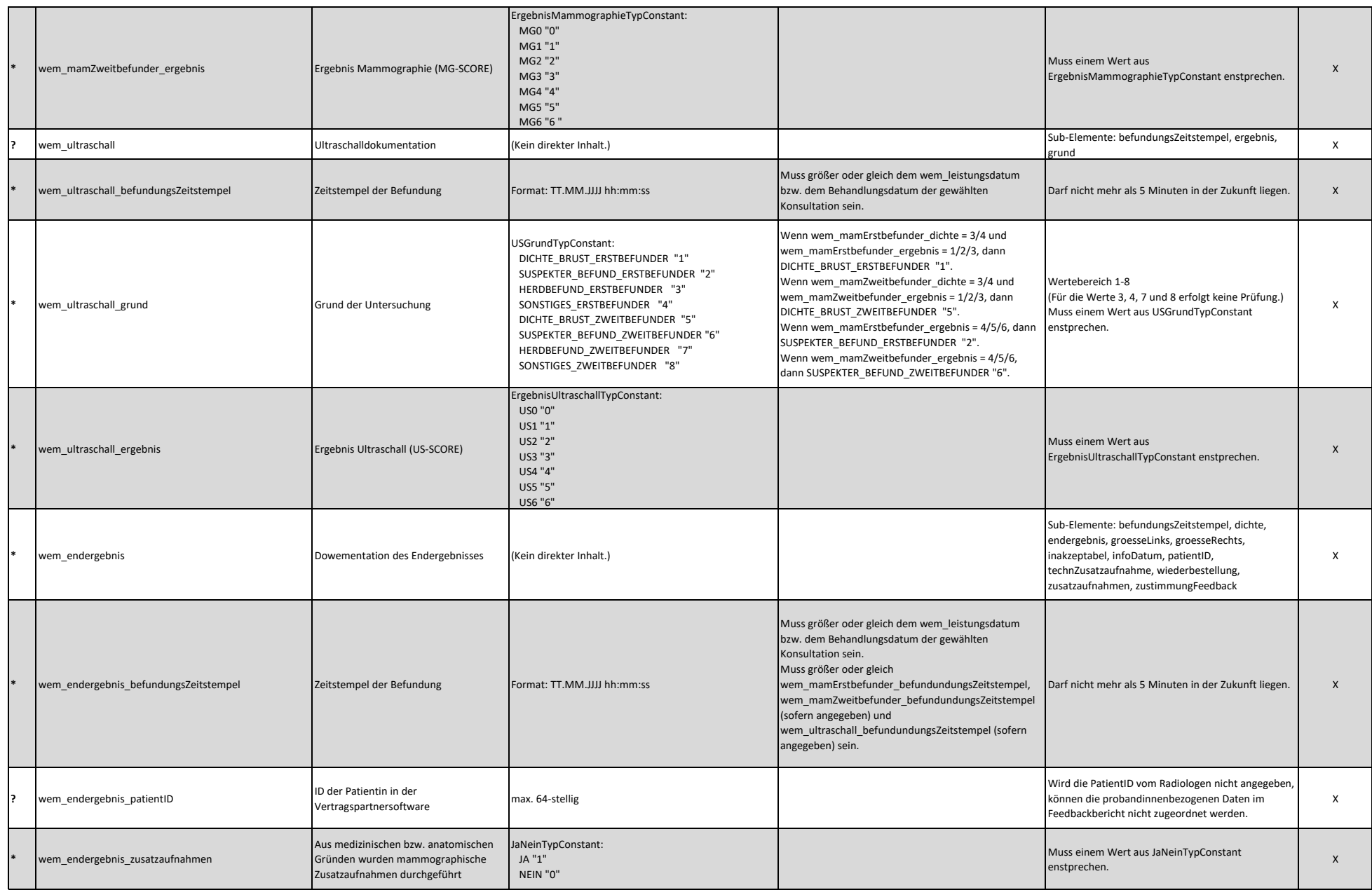

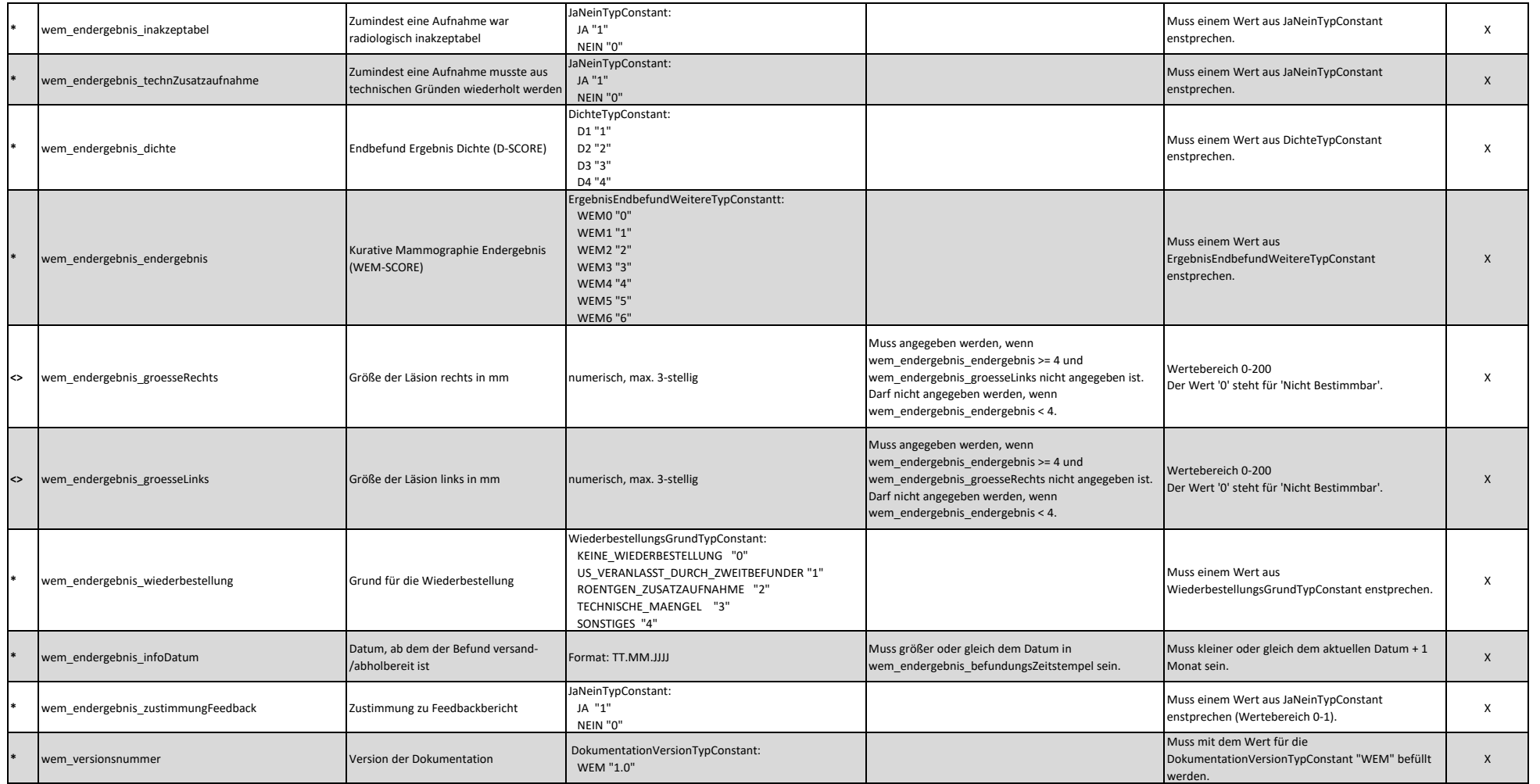

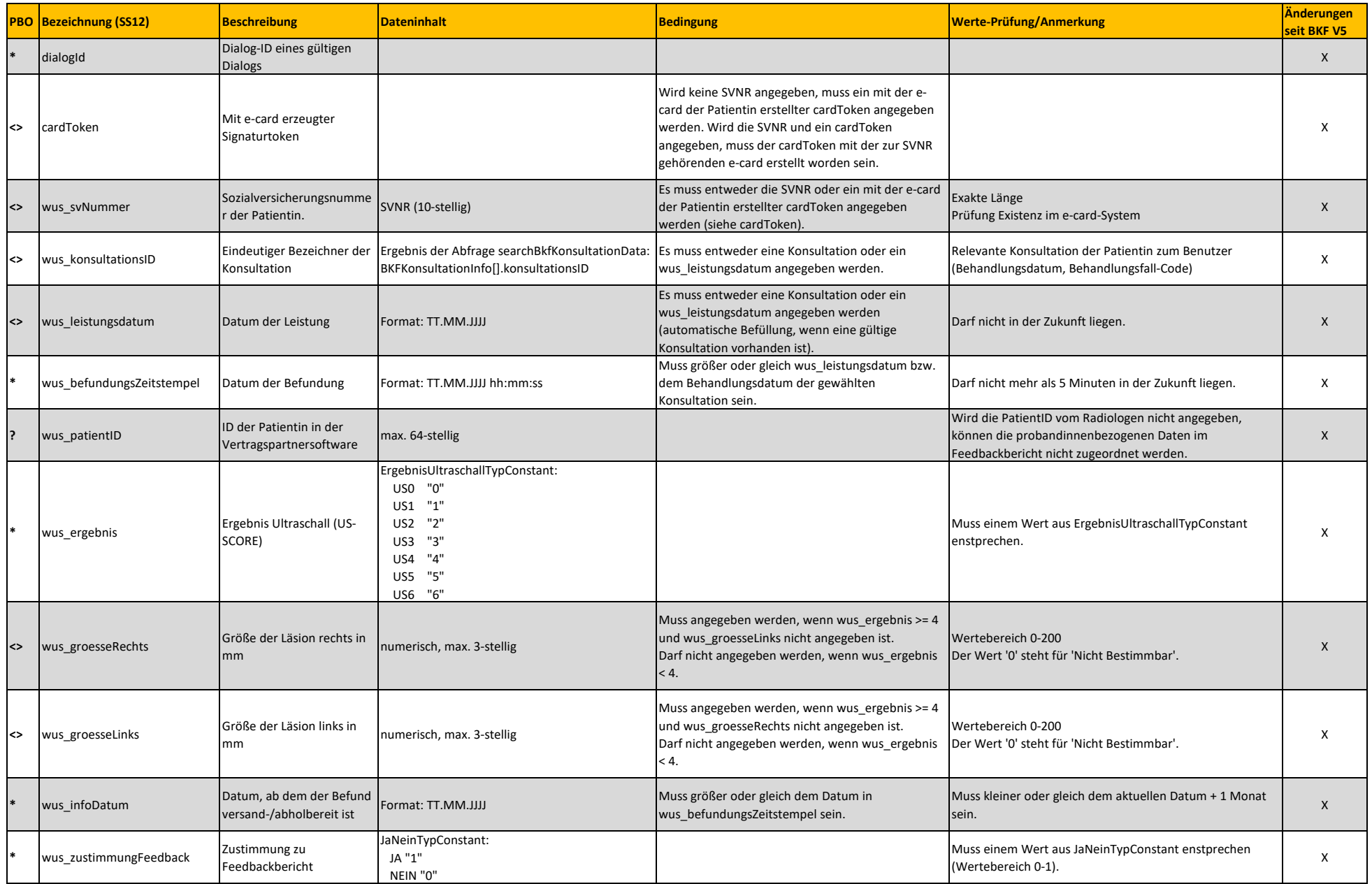

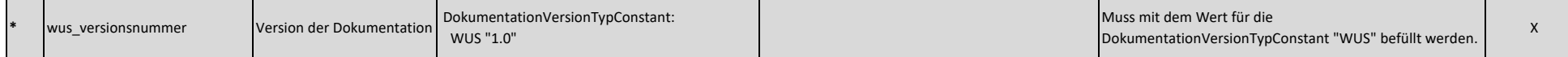

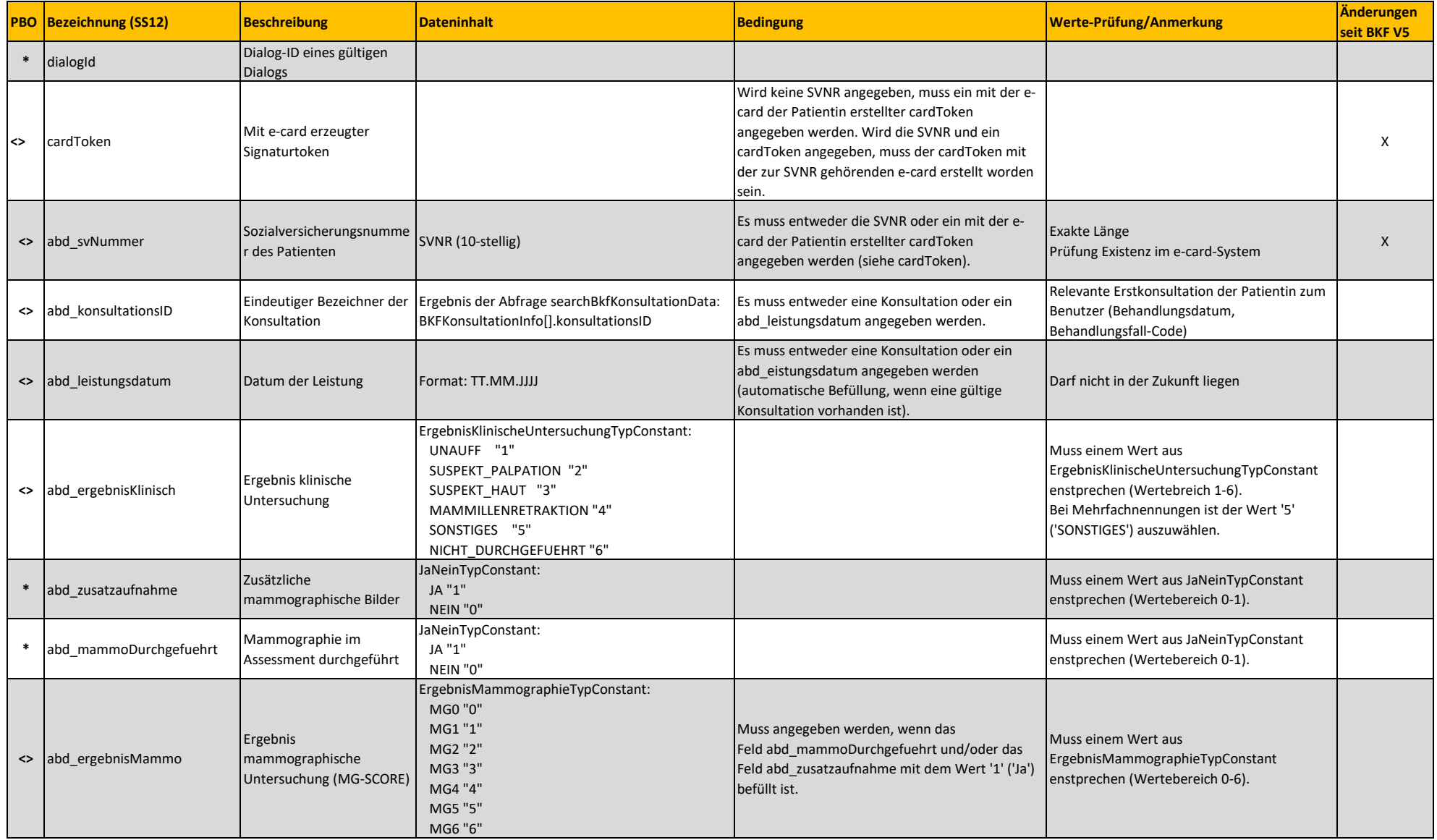

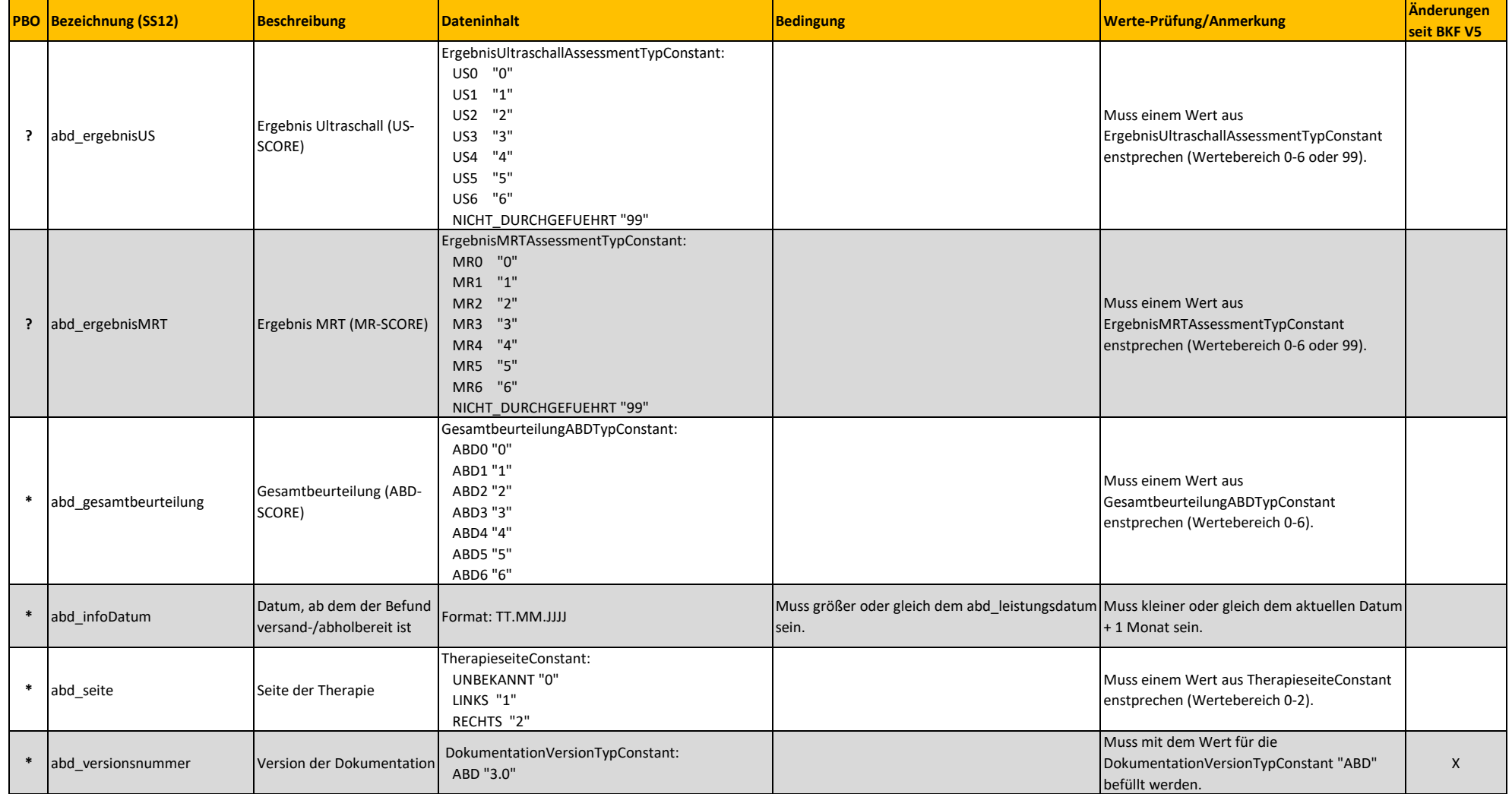

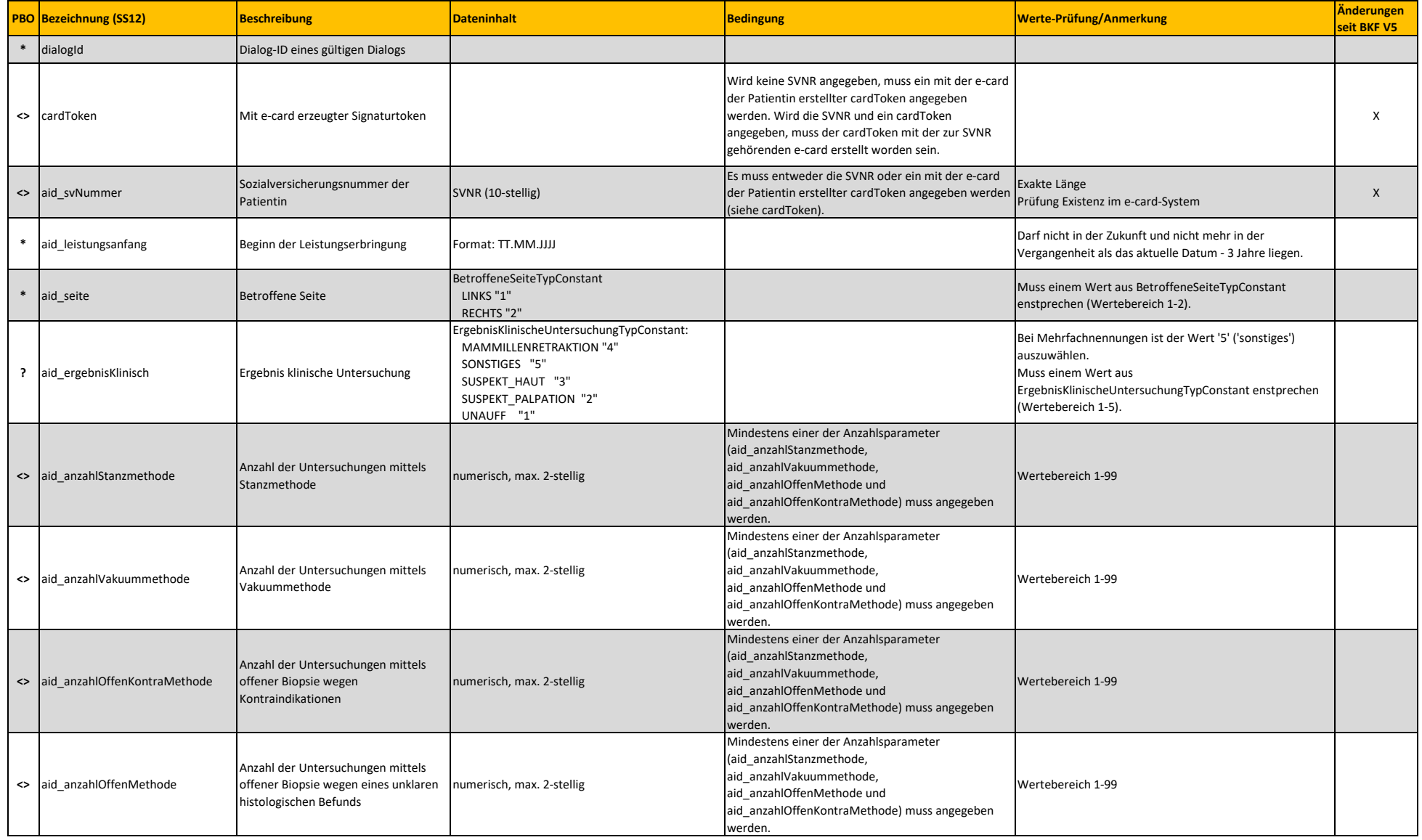

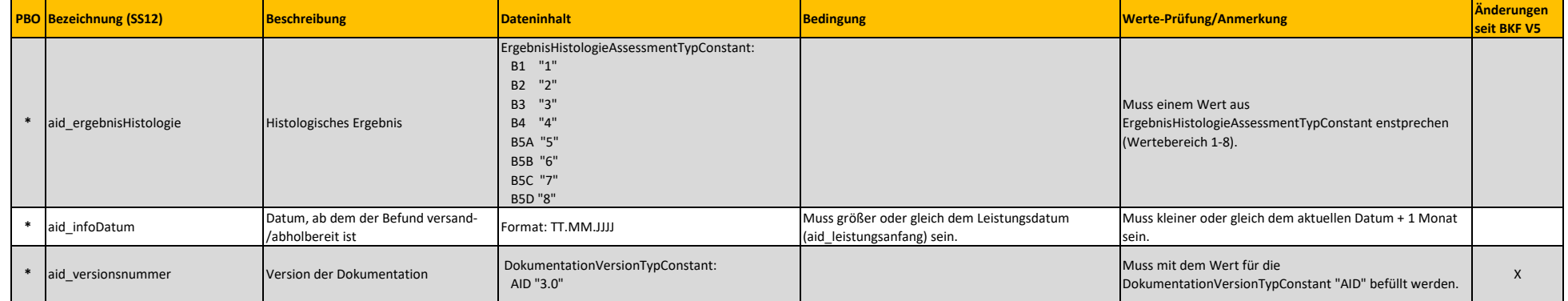

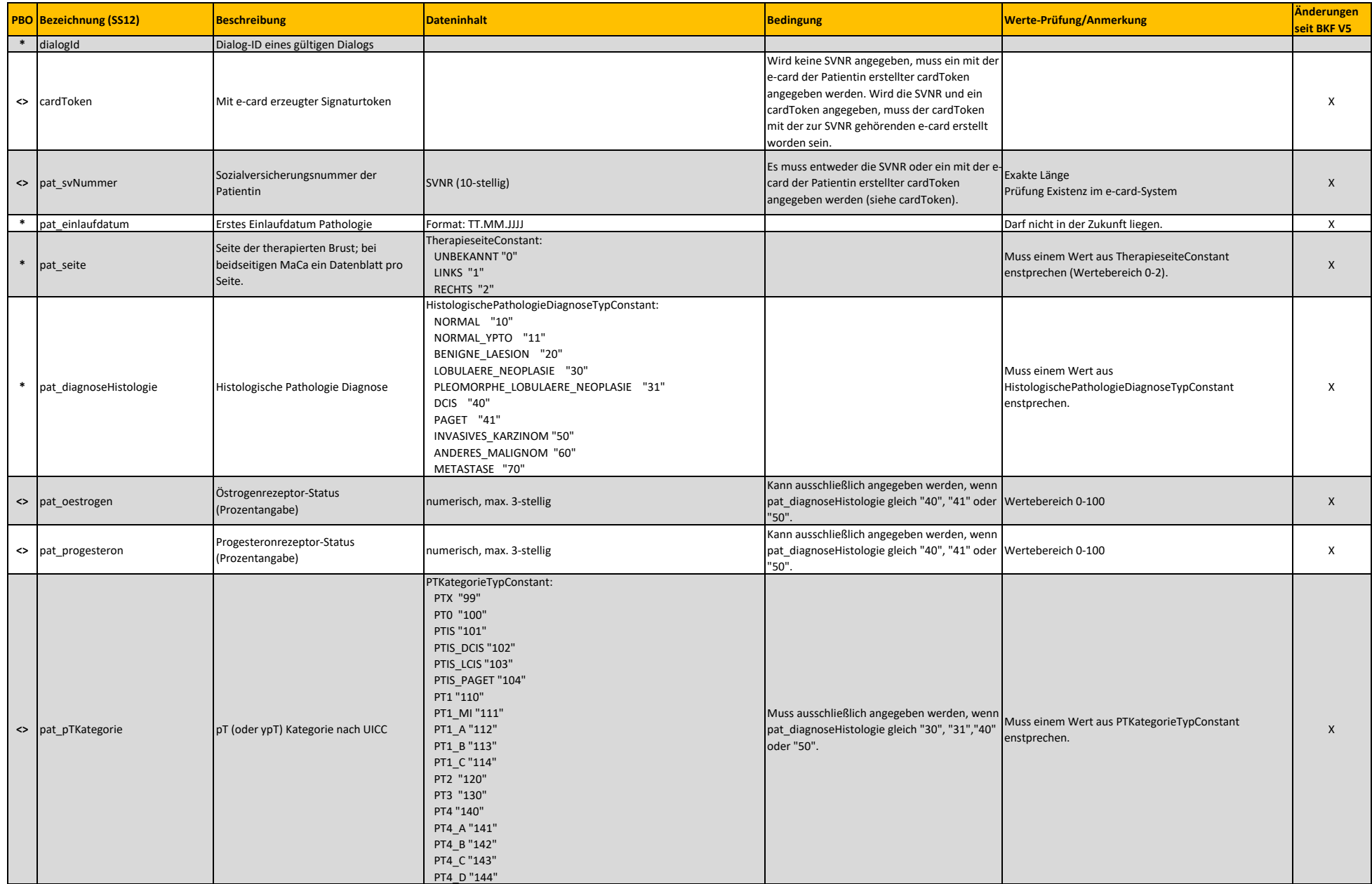

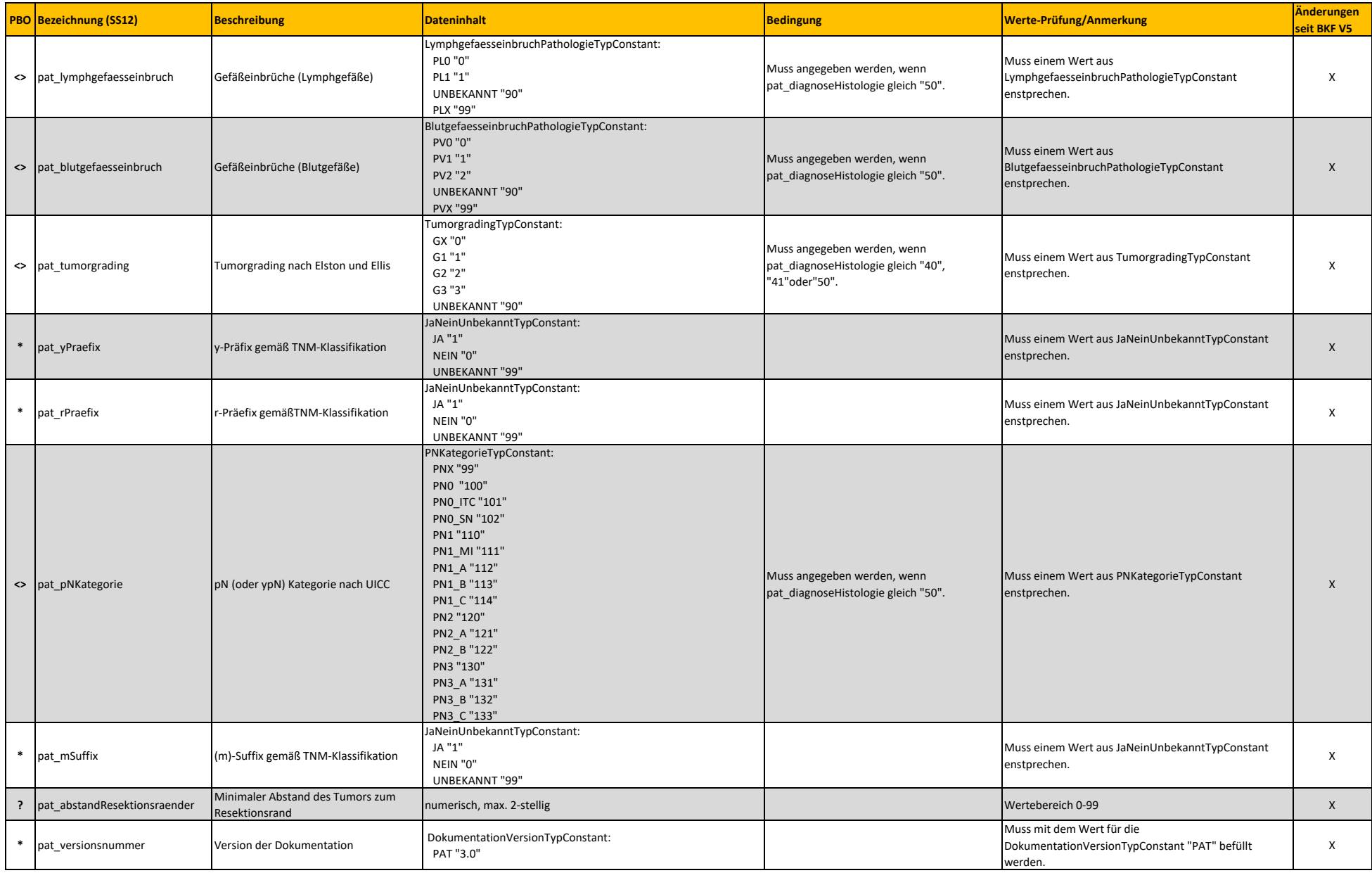

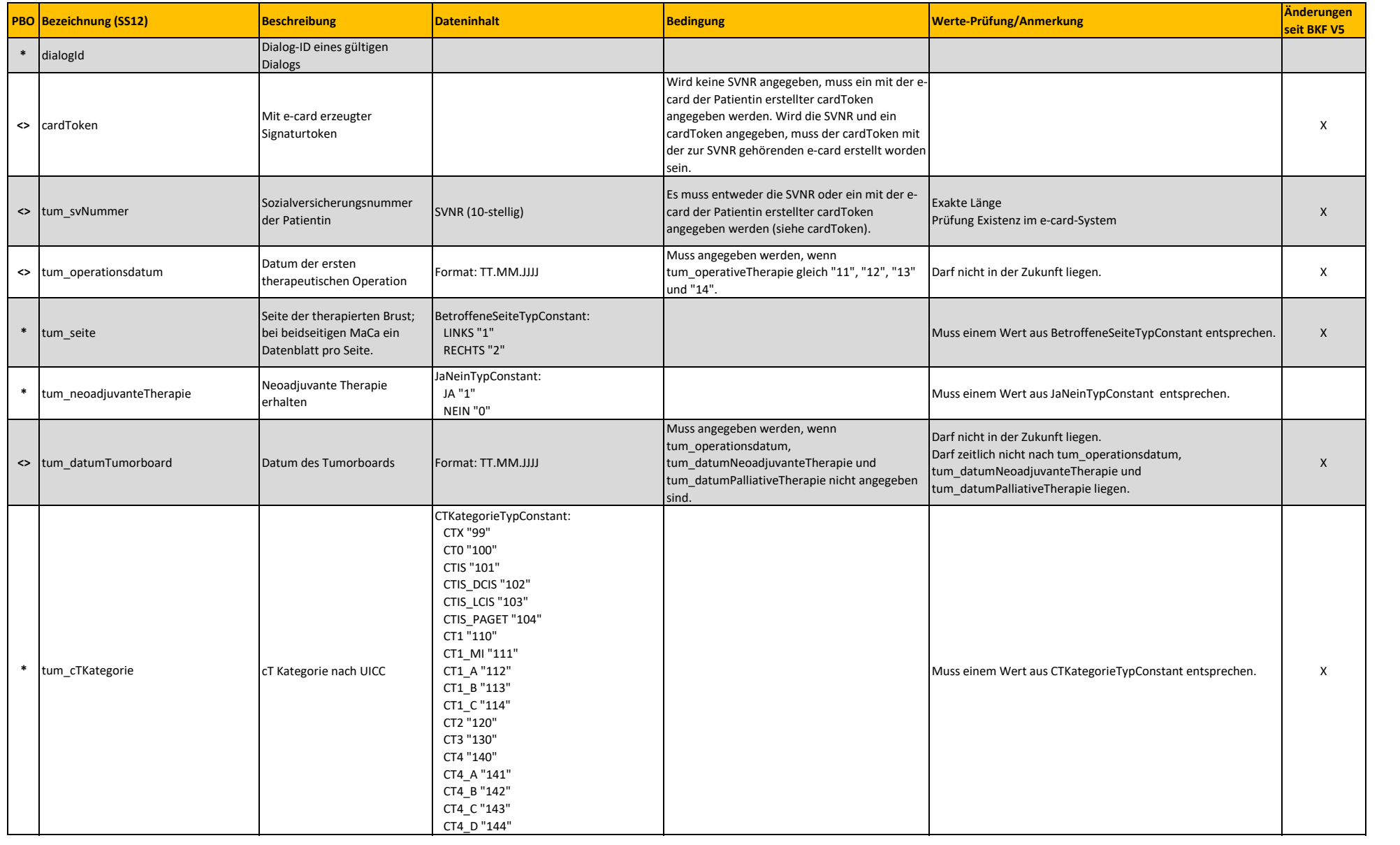

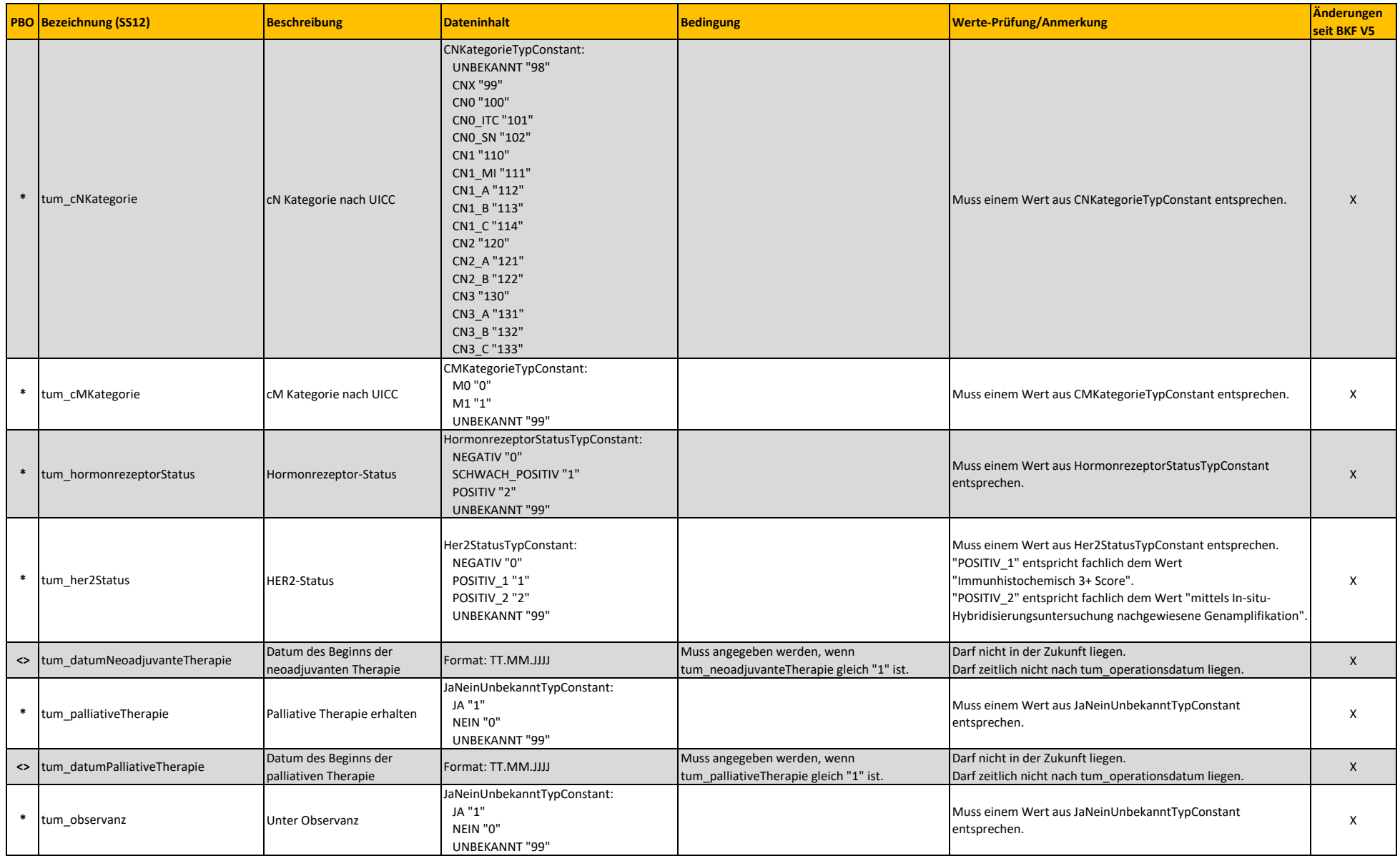

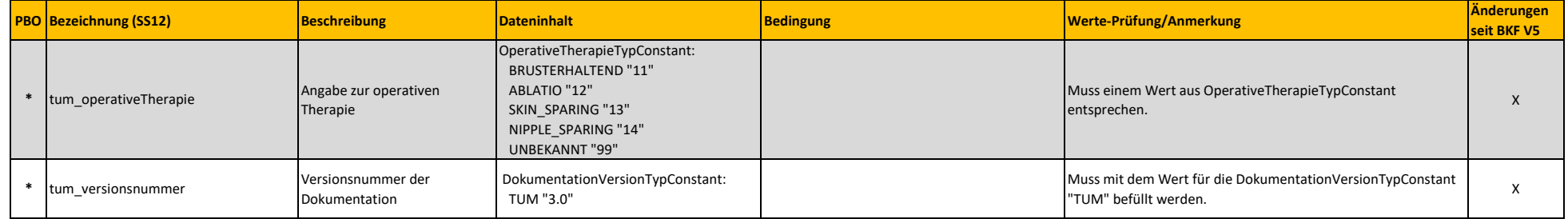